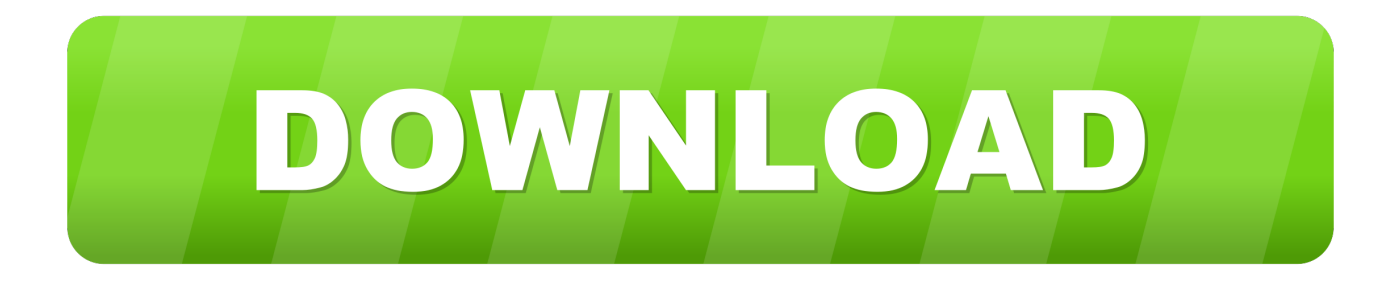

## [Mac Laptop Apps](https://tlniurl.com/1vfimz)

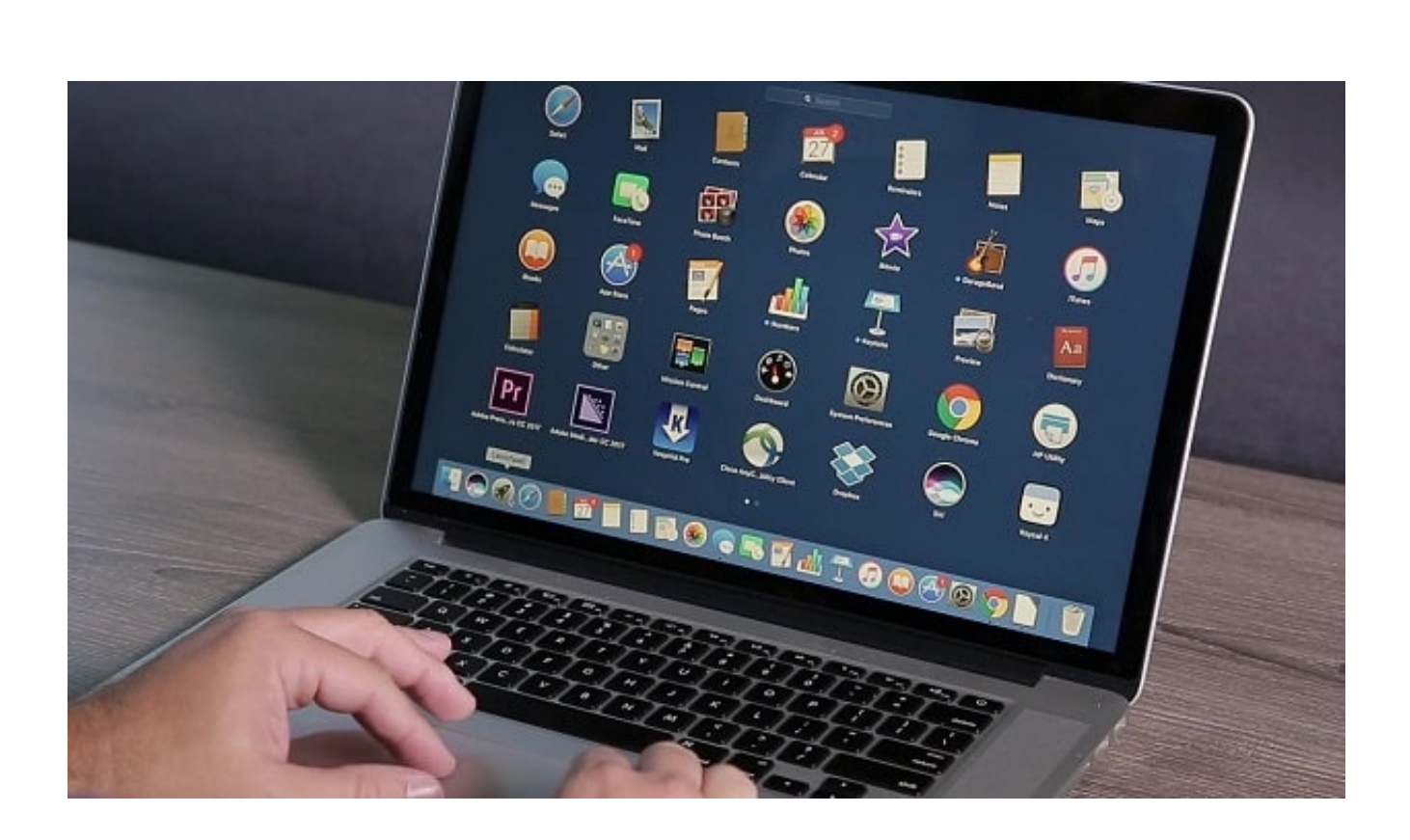

[Mac Laptop Apps](https://tlniurl.com/1vfimz)

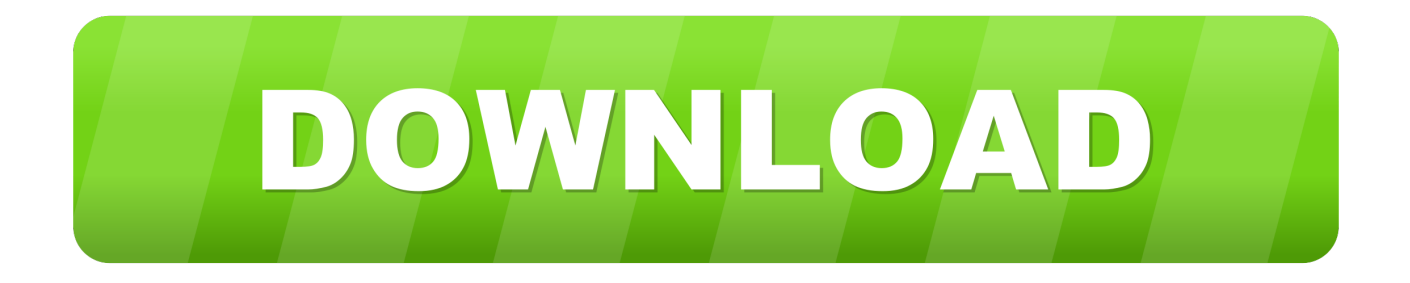

It's super easy! Install the free Zoom app, click on 'New Meeting,' and invite up to 100 people to join you on video! Connect with anyone on iPad, iPhone, other mobile devices, Windows, Mac, Zoom Rooms, H., Apple TV+ streams critically acclaimed Apple Original shows and movies, only on the Apple TV app.. If you don't have an Apple ID, you can create one If you're in the App Store on any of your devices and see the download button near an app, you already bought or downloaded that app.. You can also see a list of apps that you purchased and redownload them Learn what payment methods you can use to buy apps and other content.. If you set up Family Sharing, you can use Ask to Buy so that kids must get permission before they download an app or make an in-app purchase.

Click next to the app that you want to delete, then click Delete to confirm The app is deleted immediately.. Learn how to delete apps on your iPhone, iPad, and iPod touch Learn what to do if the Dock contains an icon with a question mark.

## **laptop apps**

laptop apps, laptop apps download, laptop apps for students, laptop apps for windows 10 free download, laptop apps must have, laptop apps for windows 7 free download, laptop apps not responding, laptop apps free download, laptop apps for drawing, laptop apps store

After your app finishes downloading, you can move it to a different spot on your Home screen.

## **laptop apps for students**

Apps that don't show either didn't come from the App Store or are required by your Mac.

## **laptop apps must have**

You can also create an Apple ID without a payment method when you download a free app.. ANIMATIONWeathering With YouBoy meets girl—with amazing powers—in a sweet, poetic anime feature.. 99/month Browse and buyTo download and buy apps from the App Store, you need an Apple ID.. Apps stay up-to-date by default, but you can learn more about updating apps Macos catalina dmg.. To reinstall apps that were installed as part of macOS, reinstall macOS This applies to apps such as Safari, iTunes, Books, Messages, Mail, Calendar, Photos, and FaceTime.. Now you can buy, rent, and watch right inside the app — as well as watch everything you've previously purchased from iTunes.. Learn how to cancel subscriptions for apps that were downloaded from the App Store.. You might need to sign in with your Apple ID If you find a game that says  $\mathbb{R}$ Arcade, subscribe to Apple Arcade to play the game. e10c415e6f